## **ME 1020 Engineering Programming with MATLAB**

Problem 9.5:

**5.** A certain object's acceleration is given by  $a(t) = 7t \sin(5t)$  m/s<sup>2</sup>. Compute and plot its acceleration and velocity as functions of time from  $0 \le t \le 10$  seconds if its initial velocity is zero. Place both graphs on the same plot. Also compute the velocity at  $t = 10$  seconds.

```
% Problem 9.5
clear
clc
disp('Problem 9.5: Scott Thomas')
% Create an anonymous function for a(t) = 7*t.*sin(5*t)aoft = \mathcal{Q}(t) (7*t.*sin(5*t));
N = 10001;t = 1inspace(0,10.0,N);
a = aoft(t);
v(1) = 0.0;
for k = 1:N-1v(k+1) = v(k) + 0.5*(t(k+1) - t(k))*(a(k) + a(k+1));end
V(N)plot(t,a, t,v), xlabel('t (sec)')
ylabel('Acceleration and Velocity')
title('Problem 9.5: Scott Thomas')
legend('a (m/s^2)', 'v (m/s)','Location', 'NorthWest')
```
Problem 9.5: Scott Thomas

ans  $=$ 

-1.3583e+01

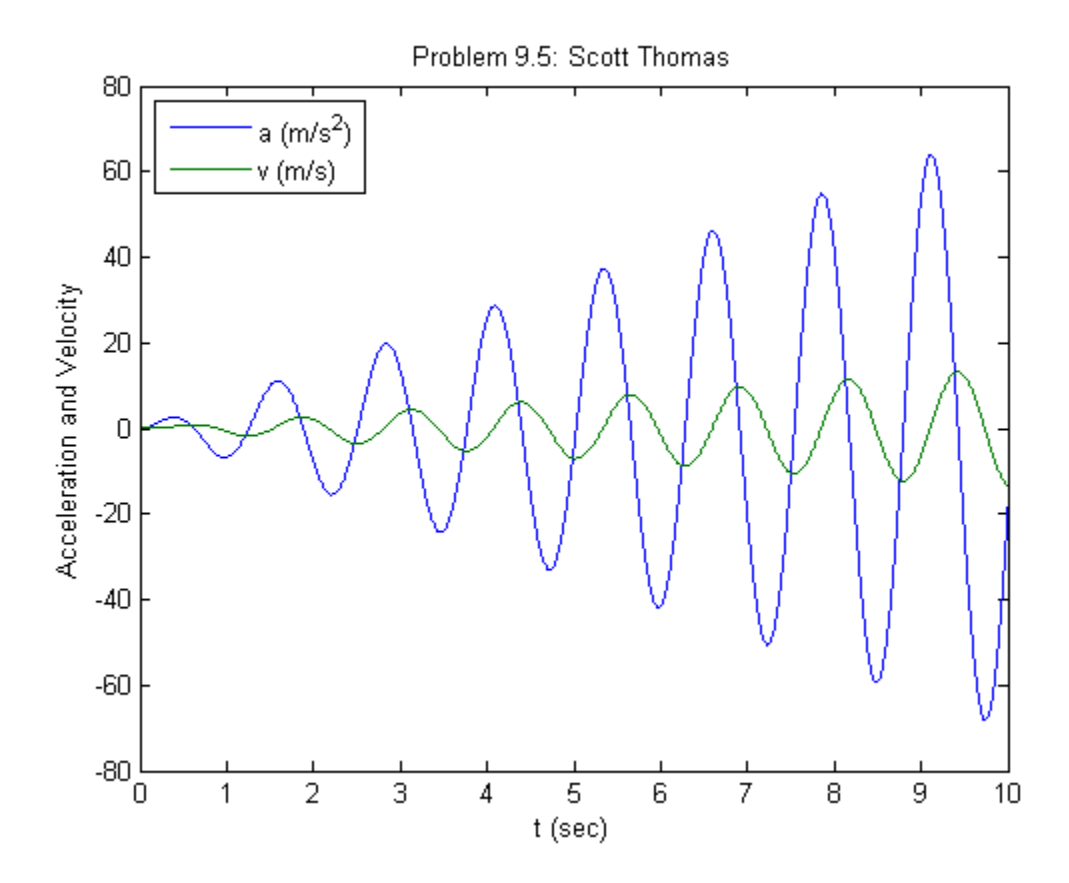